**Министерство образования и науки Самарской области** *государственное бюджетное профессиональное образовательное учреждение Самарской области* **«Самарский машиностроительный колледж»**

СОГЛАСОВАНО Акт согласования с работодателями образовательной программы от « $\longrightarrow$  20 г.

УТВЕРЖДАЮ Директор колледжа \_\_\_\_\_\_\_ Хабибулин А.Т.  $\begin{array}{c} \n\text{``}\n\end{array}$   $\longrightarrow$   $\begin{array}{c} \n\text{20} \\
\text{r}.\n\end{array}$ 

# МЕТОДИЧЕСКИЕ РЕКОМЕНДАЦИИ к практическому занятию по теме Чертеж модели

Дисциплина ОП.01 Инженерная графика Специальность 15.02.14 Оснащение средствами автоматизации технологических процессов и производств (по отраслям)

Номер регистрации \_\_\_\_\_\_\_\_\_\_\_\_\_

Разработчик: ГБПОУ "Самарский машиностроительный колледж", преподаватель Мерхайдарова А.А.

# РАССМОТРЕНЫ

 $\mathcal{L}=\mathcal{L}=\mathcal{L}=\mathcal{L}=\mathcal{L}=\mathcal{L}=\mathcal{L}$ 

На заседании ПЦК Специальности 15.01.36, 15.02.09, 22.02.04 и общетехнических дисциплин Председатель ПЦК \_\_\_\_\_\_\_\_\_\_\_ Мерхайдарова А.А.

#### **1 Цель работы**

- приобретение навыков построения чертежей моделей, состоящих из простых геометрических форм по наглядному изображению;

- приобретение навыков выполнения аксонометрических проекций моделей с вырезами по комплексному чертежу;

- способствование развитию пространственного воображения, логического мышления; Сформировать компетенции:

ОК 01. Выбирать способы решения задач профессиональной деятельности применительно к различным контекстам;

ОК 02. Использовать современные средства поиска, анализа и интерпретации информации и информационные технологии для выполнения задач профессиональной деятельности;

ОК 04. Эффективно взаимодействовать и работать в коллективе и команде;

ОК 05. Осуществлять устную и письменную коммуникацию на государственном языке Российской Федерации с учетом особенностей социального и культурного контекста;

ОК 09. Использовать информационные технологии в профессиональной деятельности.

ОК 10. Пользоваться профессиональной документацией на государственном и иностранном языках.

ПК 1.2. Разрабатывать виртуальную модель элементов систем автоматизации на основе выбранного программного обеспечения и технического задания.

ПК 1.3. Проводить виртуальное тестирование разработанной модели элементов систем автоматизации для оценки функциональности компонентов.

ПК 2.1. Осуществлять выбор оборудования и элементной базы систем автоматизации в соответствии с заданием и требованием разработанной технической документации на модель элементов систем автоматизации.

ПК 2.2. Осуществлять монтаж и наладку модели элементов систем автоматизации на основе разработанной технической документации.

ПК 3.3. Разрабатывать инструкции и технологические карты выполнения работ для подчиненного персонала по монтажу, наладке и техническому обслуживанию систем и средств автоматизации.

## **2. Задание**

1. На формате А3(420х297) вычертить рамку и основную и угловую надпись.

2. Наименование чертежа – «Модель».

3. Согласно индивидуальным вариантам заданий предлагается следующее содержание графической работы:

- ознакомьтесь с вариантом задания;

- выполните компоновку на листе формата А3,

- постройте в тонких линиях три проекции геометрических тел по заданным размерам в масштабе 1:1;

- нанести указанные размеры, используя все три проекции модели согласно ГОСТ 2.307-68;

4. Выполнить обводку изображений сплошной толстой линией толщиной 0,7…0,8 мм.

5. Заполнить основную надпись чертежа.

# **3. Выполнение работы**

#### **3.1 Краткие теоретические сведения**

**Комплексным чертежом** называют изображения предмета, составленные из двух или более связанных между собой ортогональных проекций изображаемого геометрического образа (см. рисунок 1).

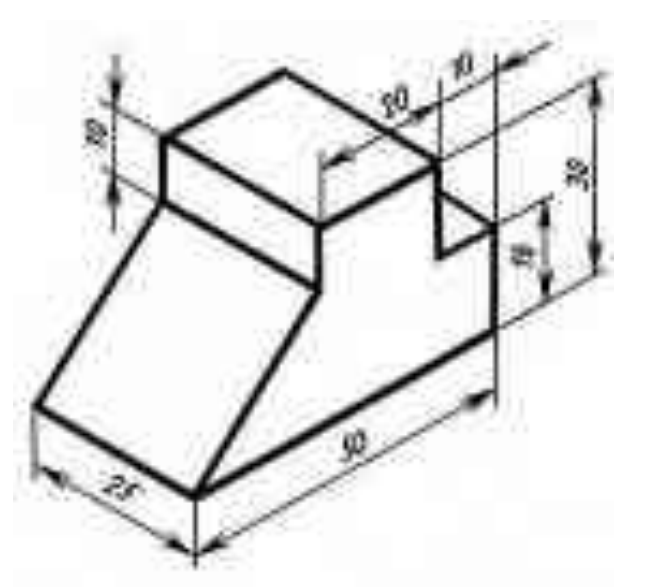

Рисунок 1 - Наглядное изображение предмета

Фронтальную проекцию называют **видом спереди**, или **главным видом**. Главный вид, получаемый на фронтальной плоскости проекций, является исходным, он должен давать наиболее полное представление о форме и размерах предмета. Предмет располагают так, чтобы на чертеже большая часть его элементов изображалась как видимая. Корпусные детали (кронштейны, передние и задние бабки, корпуса кранов и вентилей, трубопроводов,

[насосов,](https://infourok.ru/go.html?href=http%3A%2F%2Fogo1.ru%2F) редукторов) на главном изображении (виде) показывают в **рабочем положении**, то есть в положении, которое деталь занимает при эксплуатации. Детали, находящиеся при работе в различных положениях, вычерчивают в положении, которое преобладает в процессе изготовления. Поэтому такие детали, как валы, оси, шпиндели, шкивы, штифты и др., имеющие цилиндрическую или коническую форму и обрабатываемые на токарных станках в горизонтальном положении, изображают с горизонтально расположенной осью. Как было сказано на прошлом уроке, горизонтальная проекция (вид сверху) располагается под фронтальной, а профильная (вид слева) - справа от фронтальной и на одном уровне с ней. **Нарушать это правило расположения проекций нельзя**. Такое расположение проекций называют **проекционной связью**.

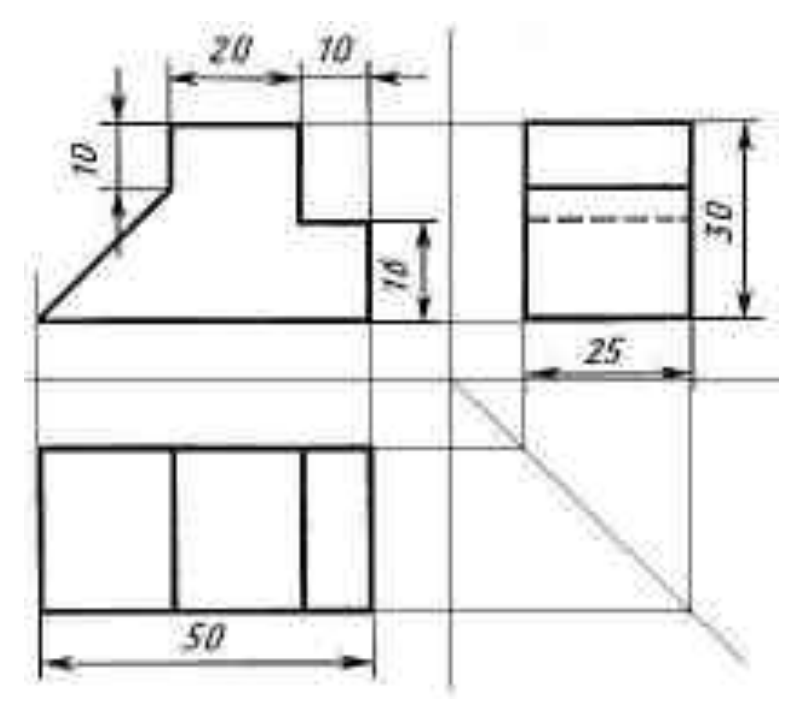

Рисунок 2 - Комплексный чертеж

Проекционная связь показана на рис. 2 тонкими сплошными линиями, которые называются **линиями связи**. При проведении линий связи между горизонтальной и профильной проекциями удобно пользоваться**вспомогательной прямой**, которую проводят под **углом 45°** от осей в правой нижней четверти. Линии связи, идущие от вида сверху, доводят до вспомогательной прямой. Из точек пересечения с нею восставляют перпендикуляры для построения вида слева.

Так строят чертежи в прямоугольных проекциях. Используя размеры детали и перенося их с имеющихся видов на достраиваемый, можно построить чертеж детали любой сложности.

#### **Компоновка чертежа**

Компоновка чертежа (или композиция чертежа) выражается в гармоничном сочетании отдельных элементов изображения в выбранном масштабе с заданным форматом бумаги.

Компоновкой чертежа также называется размещение изображений, размеров и надписей на поле чертежа (т.е. внутри рамки).

Начинающие чертежники строят чертеж, как правило, без учета площади листа бумаги. В итоге чертеж либо не помещается в отведенном ему поле, либо занимает только его часть.

Поскольку мы воспринимаем изображение не само по себе, не изолированно, а вместес листом, на котором оно расположено, то между величинами изображения и листа должна существовать определенная пропорциональная зависимость, или, как говорят художники, композиционное равновесие.

Простейший способ достижения равновесия в чертеже – это равномерное распределение проекций (но не за счет нарушения проекционной связи!). Из рисунка 3 легко понять суть этого требования.

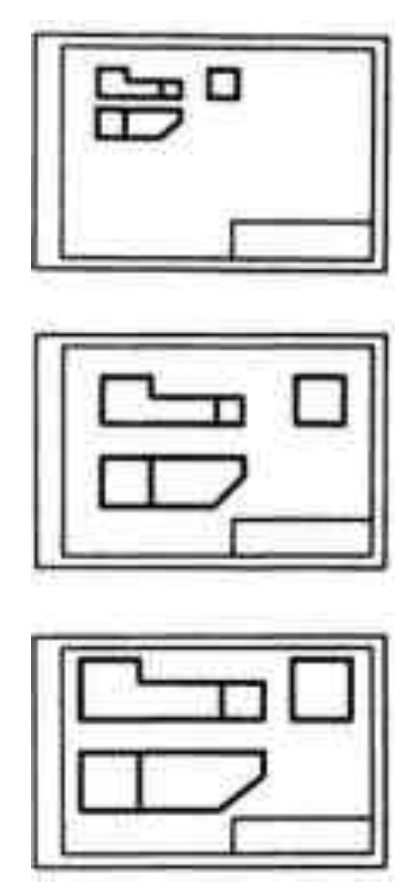

Рисунок 3 - Компоновка проекций на чертеже

Но здесь могут быть и неожиданности. На рисунке 3 проекция валика размещена строго посередине листа. Несмотря на это, изображение кажется сдвинутым вниз.

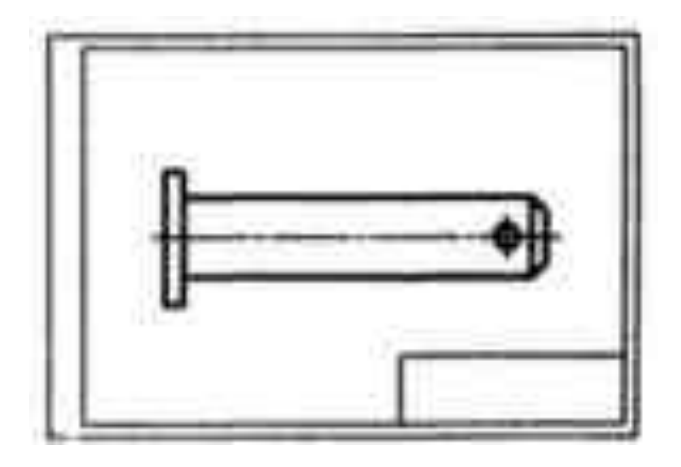

Рисунок 4 - Деталь на чертеже кажется смещенной

Это объясняется особенностью восприятия изображений нашим глазом: горизонтальные линии нам представляются длиннее вертикальных, верхняя половина предмета – больше нижней. Поэтому изображение валика следовало бы расположить несколько выше середины листа.

Для приобретения навыков построения и чтения чертежей, необходимо уметь строить *третью проекцию модели по двум данным*. При построении 3-й проекции нужно сначала хорошо представить себе форму модели в целом.

Для этого необходимо выяснить, какие элементарные геометрические тела составляют форму данной модели, мысленно расчленить ее на составляющие и представить как эти тела будут изображаться на третьей проекции. Для того, чтобы правильно понять форму модели, необходимо две данные её проекции рассматривать одновременно.

### **4. Содержание отчета о выполненной работе**

По результатам практического занятия в отчете провести следующие данные:

Наименование, цель работы.

Построения чертежа детали

Простановка размеров на чертеже

Заполнения основной надписи

Ответы на контрольные вопросы.

#### **5 Контрольные вопросы**

#### **Вопросы для повторения: (при необходимости)**

1 Что называется чтением чертежа?

2 В какой последовательности выполняется построение чертежей моделей, состоящих из простых геометрических тел по наглядному изображению?

3 В какой последовательности выполняется построение изометрической проекции модели с вырезами?

#### **Контрольные вопросы**:

1. Какой чертеж называется комплексным?

- 2. Какова последовательность построения комплексного чертежа модели?
- 3. Чем отличается технический рисунок от аксонометрической проекции?
- 4. Какова последовательность построения технического рисунка?
- 5. Какими правилами пользуются при построении технического рисунка?
- 6. Перечислить способы придания объёма модели и техника их выполнения
- 7. Как называются изображения на чертежах?
- 8. Какое изображение называется резервом?

9. Для чего применяется разрез?

10. В каком случае возможно соединение половины вида с половиной разреза?

11. В каком случае используют размерные линии с одной стрелкой и в каком месте располагается размерное число на такой линии?

12. В каком случае при выполнении простого разреза секущая плоскость не указывается и разрез не обозначается?

13. В чем заключается особенность выполнения разрезов на симметричных изображениях?

14. В каком случае на разрезах не отмечают положение секущей плоскости и не сопровождают разрез надписью?

## **6 Документация и срок хранения**

Методическую рекомендацию можно использовать для проведения лабораторных работ по дисциплине «Автоматизация инженерно-графических работ».

Методические рекомендации к проведению практических занятий хранятся у преподавателя и методистов в методическом кабинете в течение 5 лет.

Отчеты по практическим занятиям студентов хранятся в кабинете преподавателя 1 год.

# **7 Список использованных источников**

1. Инженерная графика [Электронный ресурс]: учебное пособие / Т.М. Кондратьева, В.И. Тельной, Т.В. Митина - М. : Издательство МИСИ - МГСУ, 2017. http://www.studentlibrary.ru/book/ISBN9785726417455.html

2. Скобелева И.Ю. Инженерная графика [Электронный ресурс]: учеб. пособие / И. Ю. Скобелева [и др.]. - Ростов н/Д : Феникс, 2014. - (Высшее образование) http://www.studentlibrary.ru/book/ISBN9785222219881.html

3. Борисенко И.Г. Инженерная графика. Эскизирование деталей машин [Электронный ресурс]: учеб. пособие / Борисенко И.Г. - Красноярск : СФУ, 2014. http://www.studentlibrary.ru/book/ISBN9785763830071.html

4. Васильева, Т. Ю. Компьютерная графика : 2D-моделирование с помощью системы автоматизированного проектирования AutoCAD : лаб. практикум / Т. Ю. Васильева, Л. О. Мокрецова, О. Н. Чиченева;. - Москва : МИСиС, 2013. - 52 с.

5. ГОСТ 2.305-68 Изображения: Виды, разрезы, сечения.

6. ГОСТ 2.301-68 Форматы

7. ГОСТ 2.304-81 Шрифты чертежные

8. ГОСТ 2.303-68 Линии

9. ГОСТ 2.104-68 Основные надписи

# **Варианты задания к графической работе «Проекции модели»**

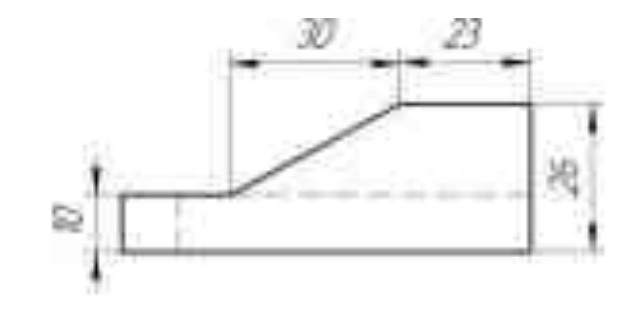

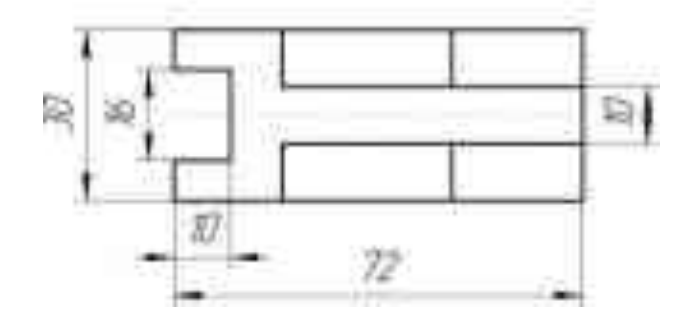

Вариант 2

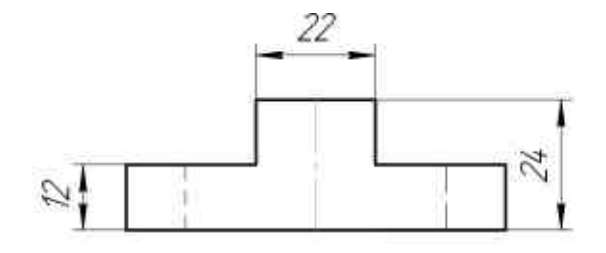

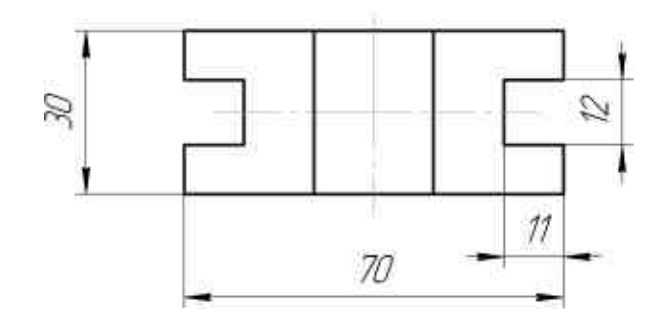

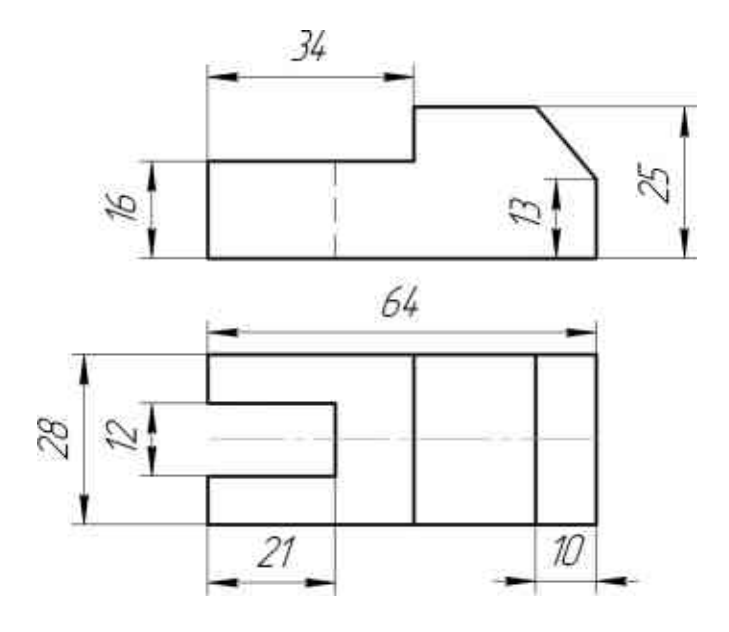

Вариант 4

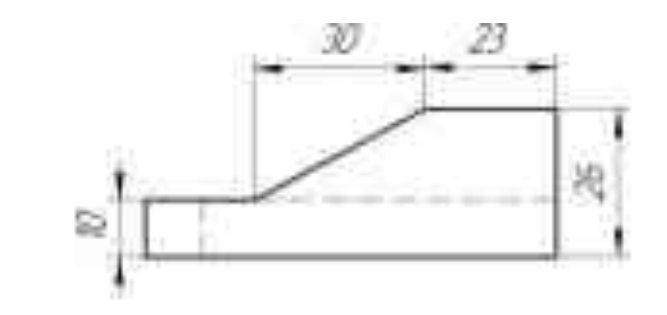

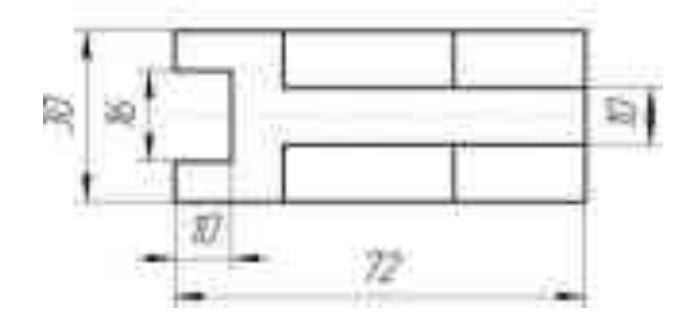

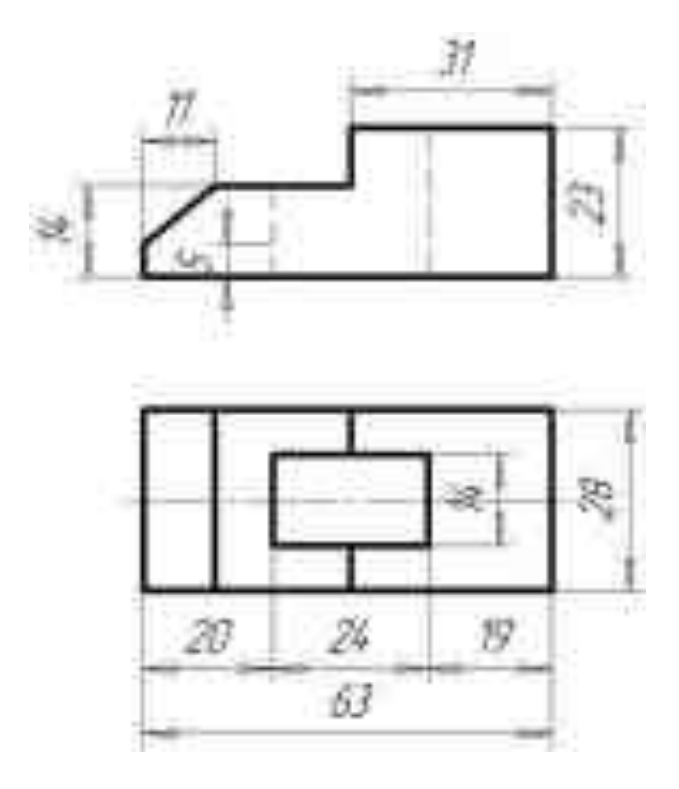

Вариант 6

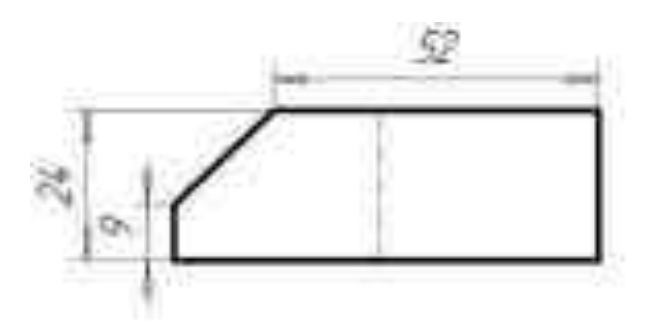

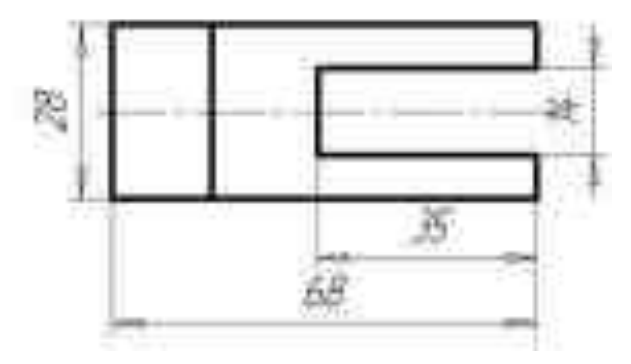

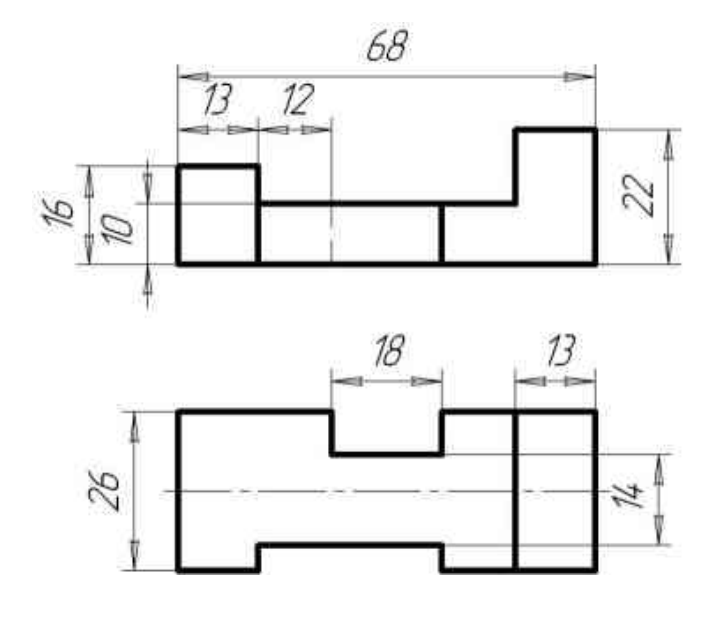

Вариант 8

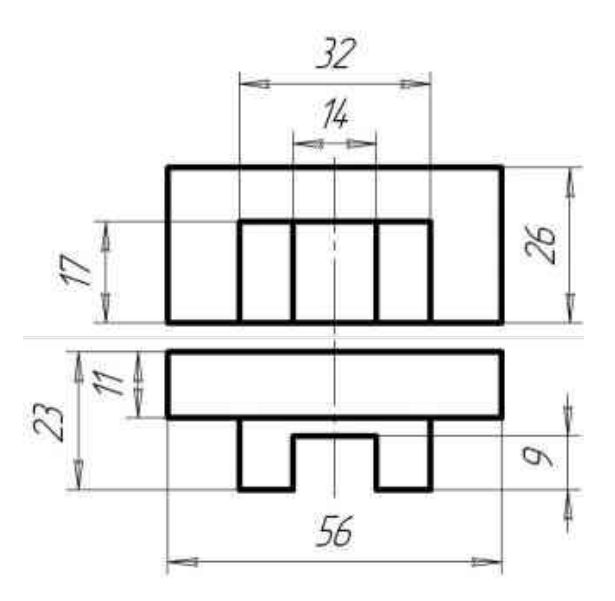

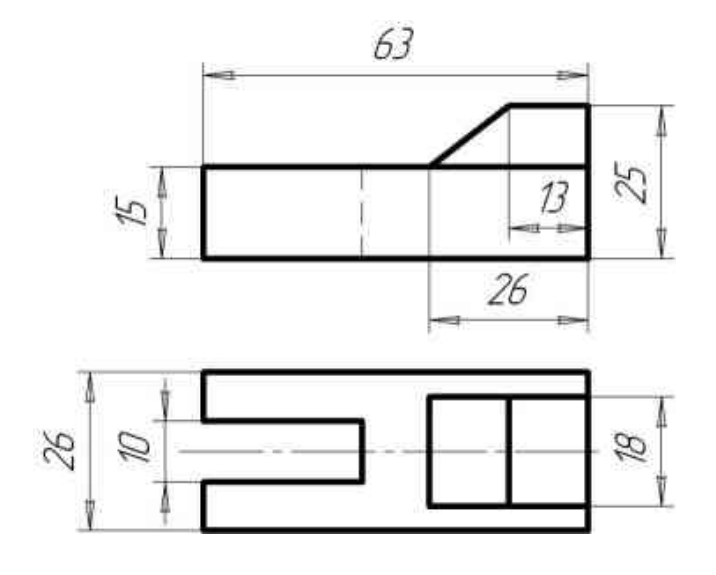

Вариант 10

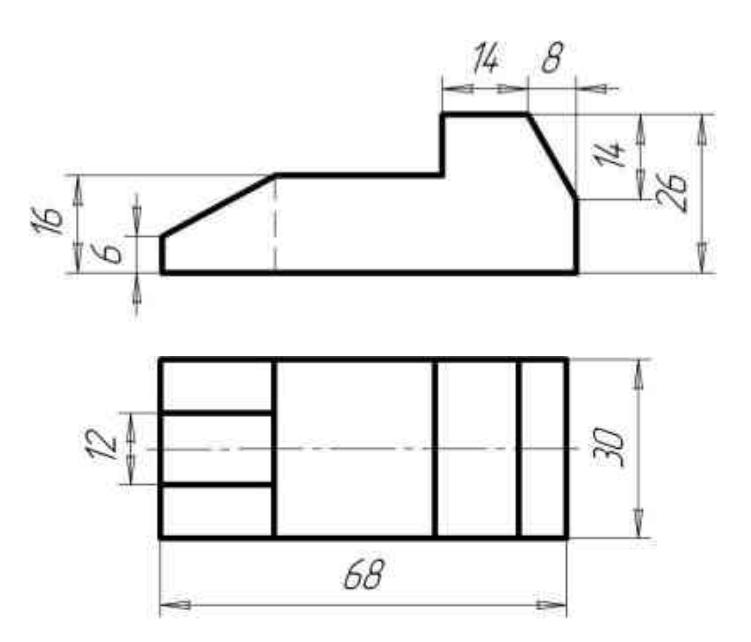

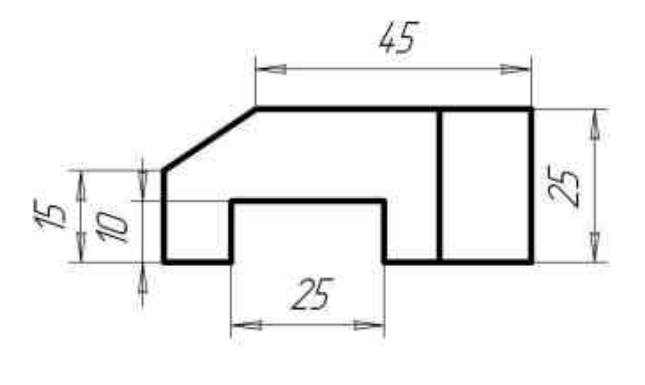

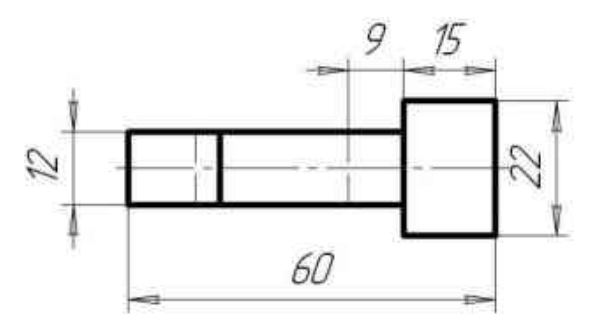

Вариант 12

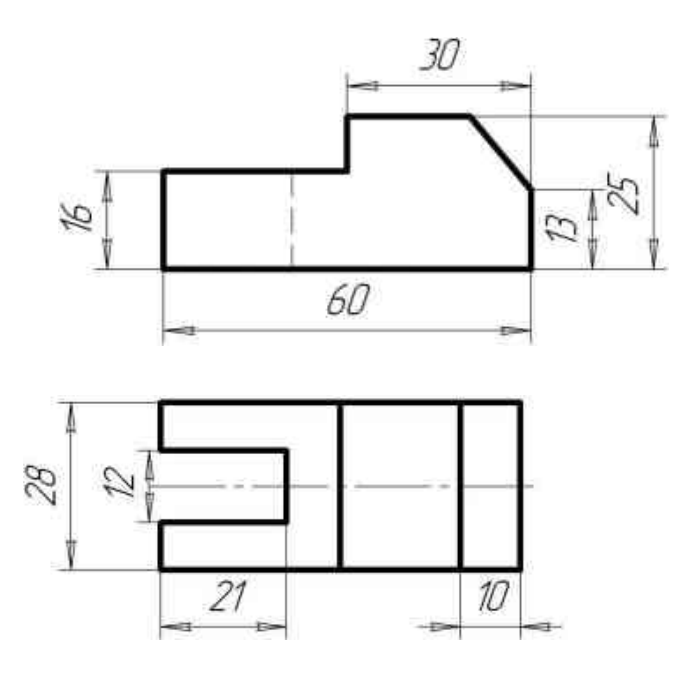

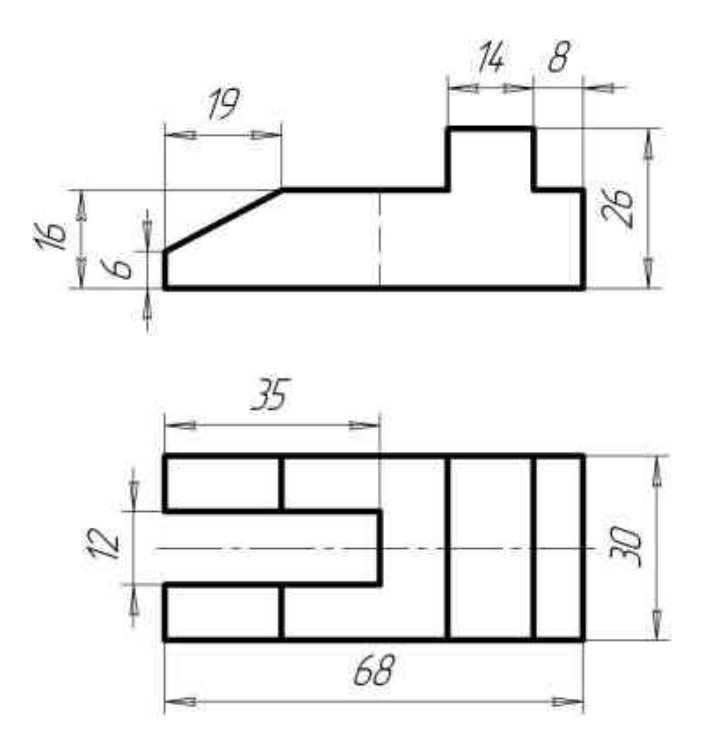

Вариант 14

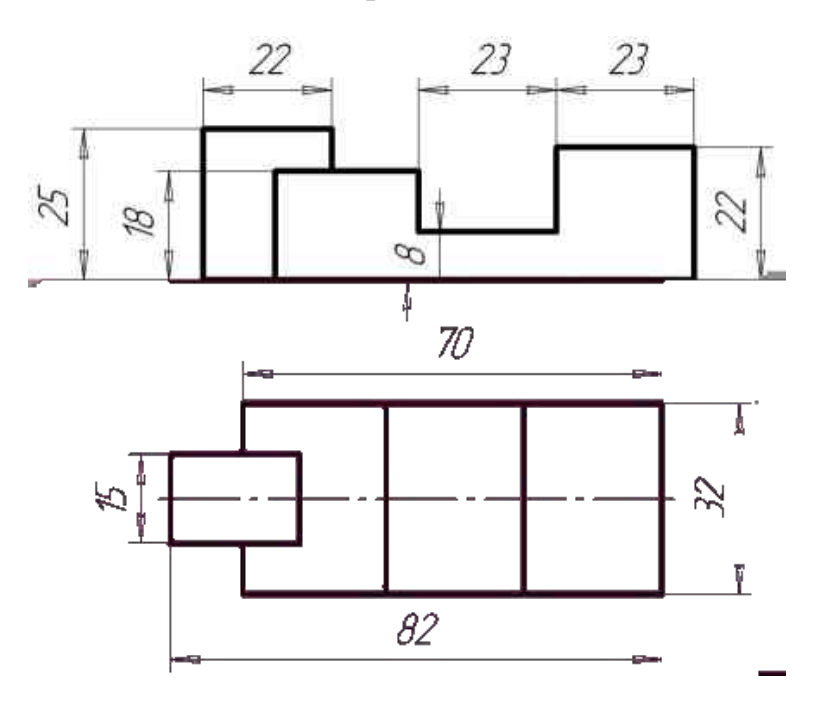

Вариант 15

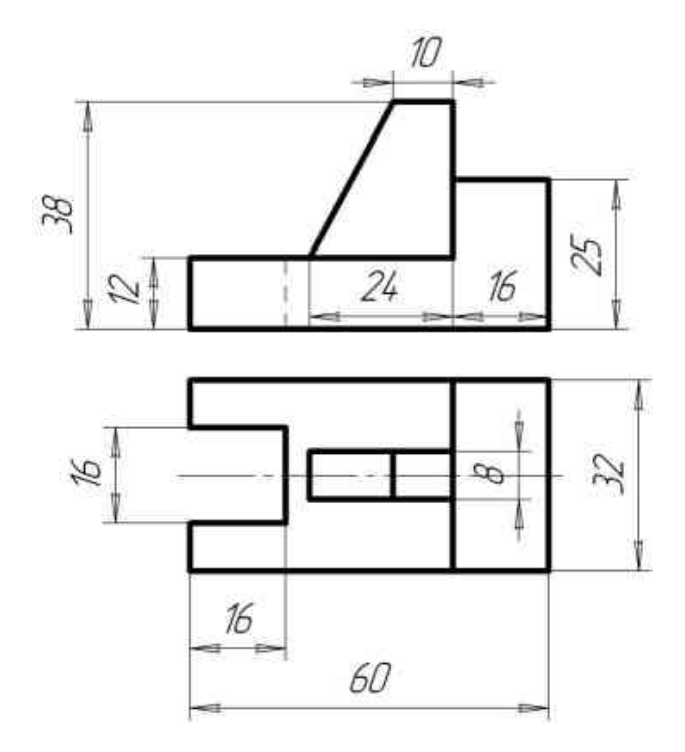